# Hardware-Manual of Bio@Fox

Thomas Maeke

May 31, 2007

Version 0.13

# Contents

322

Tools

#### Introduction  $\mathbf{1}$  $\overline{2}$ Hardware 2.1 Interfaces 2.1.1 Connector positions entering the server of the server of the server of the server of the server of the server of the server of the server of the server of the server of the server of the server of the server of the server 2.1.2 2.1.3 2.1.4 Temperature control with a subsequent state of the state of the state of the state of the state of the state of the state of the state of the state of the state of the state of the state of the state of the state of the st  $2.1.5$ Controller for the AOTF controller (preliminary) ............................... 2.2 BOM a dia 1970ani amin'ny fivondronan-kaominin'i Grand Eure, ao amin'ny faritr'i Landieu, ao amin'ny faritr'i Nouv 2.2.1 Case connectors in provincial de la caractería de la caractería de la caractería de la caractería de la caractería de la carac 2.3 **Schematics** 2.3.1 2.3.2 2.3.3 FPGA Block business and a series are all the series and series are all the series of the series of the series of the series of the series of the series of the series of the series of the series of the series of the series RS-232 Block 2.3.4 in distribution de la constitución de la constitución de la constitución de la constitución de la constitución 2.3.5 Power Block 2.3.6 Sensor Block in distribution de la comparación de la comparación de la comparación de la comparación de la comparación de 2.3.7 2.4 Lavouts a dia amin'ny fivondronan-kaominin'i Nouvelle-Alexandre ao France, ao Frantsa. Ao Frantsa. Ao Frantsa. Ao Frantsa. 2.4.1 2.4.2 2.4.3 Drawings the contract contract contract contract contract contract contract contract of 2.4.4 2.4.5 Component bottom response to the contract of the contract of the contract of the contract of the contract of the contract of the contract of the contract of the contract of the contract of the contract of the contract of t 2.5 Foxboard a dia 1950ani amin'ny fivondronan-kaominin'i Grand Eure, ao amin'ny faritr'i Languette, ao amin'ny faritr'i La 2.5.1 Schematics in a constitution of the constitution of the constitution of the constitution of the constitution of the constitution 2.5.2 2.5.3 Connectors contains the contract of the contract of the contract of the contract of the contract of the contract of the contract of the contract of the contract of the contract of the contract of the contract of the contra 3  $S$ oftware/Firmware 3.1 Foxboard ... 3.1.1 Devicedriver 3.1.2 Programmers API (and a consequence of a consequence of a consequence of a consequence of a consequence of a consequence of  $\mathbb{R}^n$ 3.1.2.1 **ProScan driver**  $\ldots$ ,  $\ldots$ ,  $\ldots$ ,  $\ldots$ ,  $\ldots$ ,  $\ldots$ ,  $\ldots$ ,  $\ldots$ ,  $\ldots$ ,  $\ldots$ ,  $\ldots$ ,  $\ldots$ ,  $\ldots$ ,  $\ldots$ 3.1.2.2  $3.1.2.3$ 3124 I2C driver and an annual contract the contract of the contract of the contract of the contract of the contract of the contract of the contract of the contract of the contract of the contract of the contract of the contract 3.1.2.5 Microfluidic chip driver enterpretent in the context of the context of the context of the context of the context. 3126 3.1.2.7 313 Tools in a constitution of the company of the constitution of the company of the constitution of the constitution of 3.2 FPGA 321

 $\boldsymbol{3}$ 

 $\overline{5}$ 

 $\overline{5}$ 

7

8

9

10

 $11$ 

 $11$ 

13

13

 $1.3$ 

14

15

16

 $17$ 

18

19

20

20

21

22

23

24

25

25

27

28

30

30

 $30$ 

30

 $30$ 

30

30

 $30$ 

 $30$ 

 $30$ 

30

30

30

31

31

### Chapter 1

# Introduction

This manual is meant for hard- and software-developers working on and with BioMIPs new control device Bio@Fox. It is the central device for connecting to the electronic microfluidic chip and many other devices needed for microfluidic and fluorescent microscopy.

The controller board Bio@Fox is composed of an embedded 100MHz microcontroller pcb (foxboard) running Linux as operating system and an interface pcb with peripherals and converter to connect to the outside equipment.

As main peripheral component the Xilinx FPGA XC3S100E connects to the foxboard and controls most of the other components. It directly connects the microfluidic FPGA, controls the two  $A/D$ -converter (UTI03), drives the three optoisolated H-bridges through PWMs, addresses the AOTF-controller via I2C-bus, triggers the Z-stage and can be synchronized by a camera. Thus allows all processes together with the software running in the foxboard acting in realtime. E.g.: at the end of an image aqusition, a camera sync pulse leads to a change of the laser color or intensity and the z-stage can move synchronously. At the same time the electrodes in the microfluidic can pulse and the temperature is performed.

With over 40 individually controllable digital  $I/O$  pins with at least five different  $I/O$  standards each make this board an ideal and cheap tool for complex system-integration tasks. A programmable Voltage controller allows different Vcc for these pins  $(1.2V, 1.7V, 1.8V, 2.5V, 3.3V)$  which offers an alternative peak voltage for the electrodes in the microfluidic.

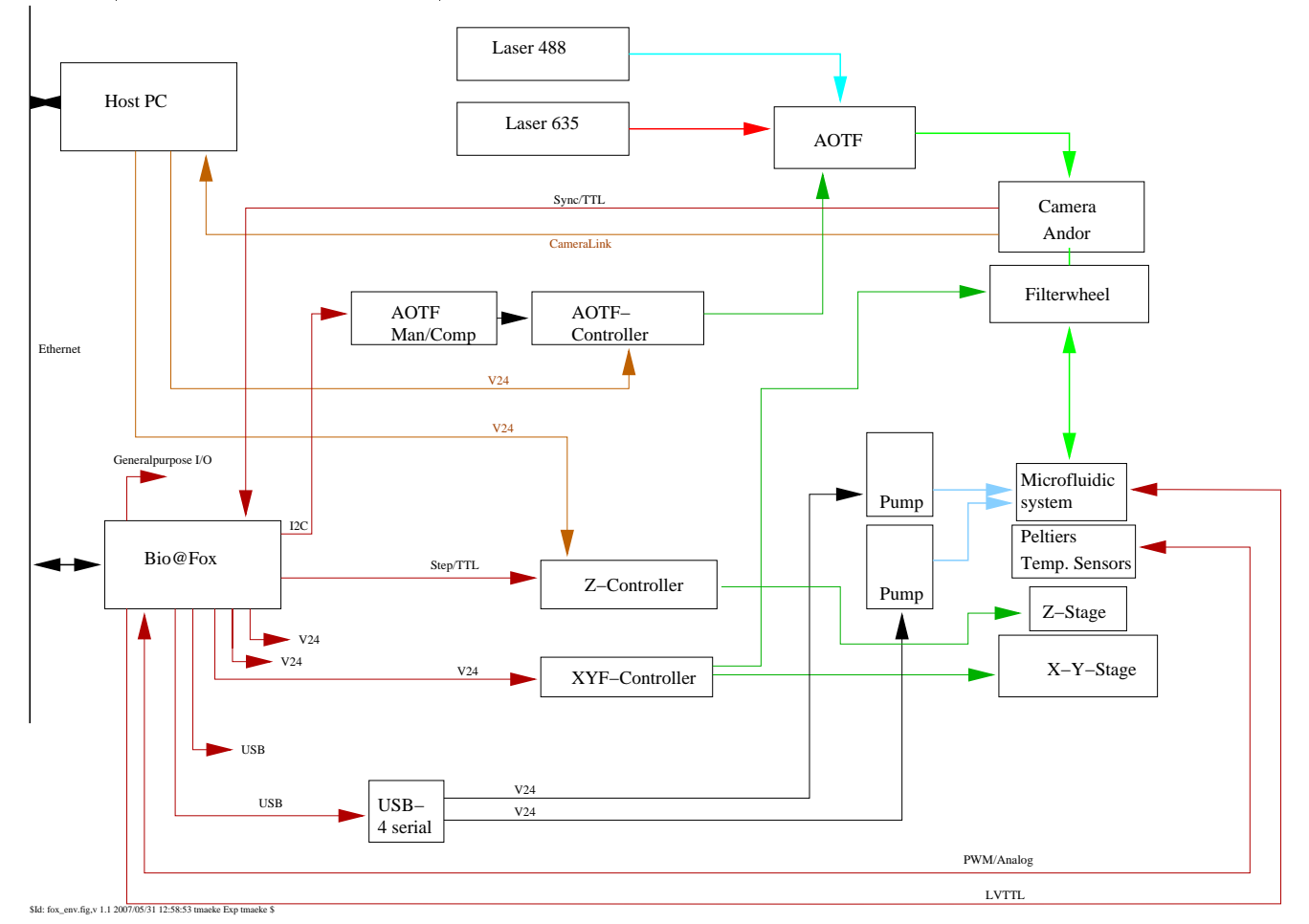

The figure illiustrates how the Bio@Fox device connects other equipment with different interfaces within a microfluidic

and microscopy environment.

# Chapter 2

# Hardware

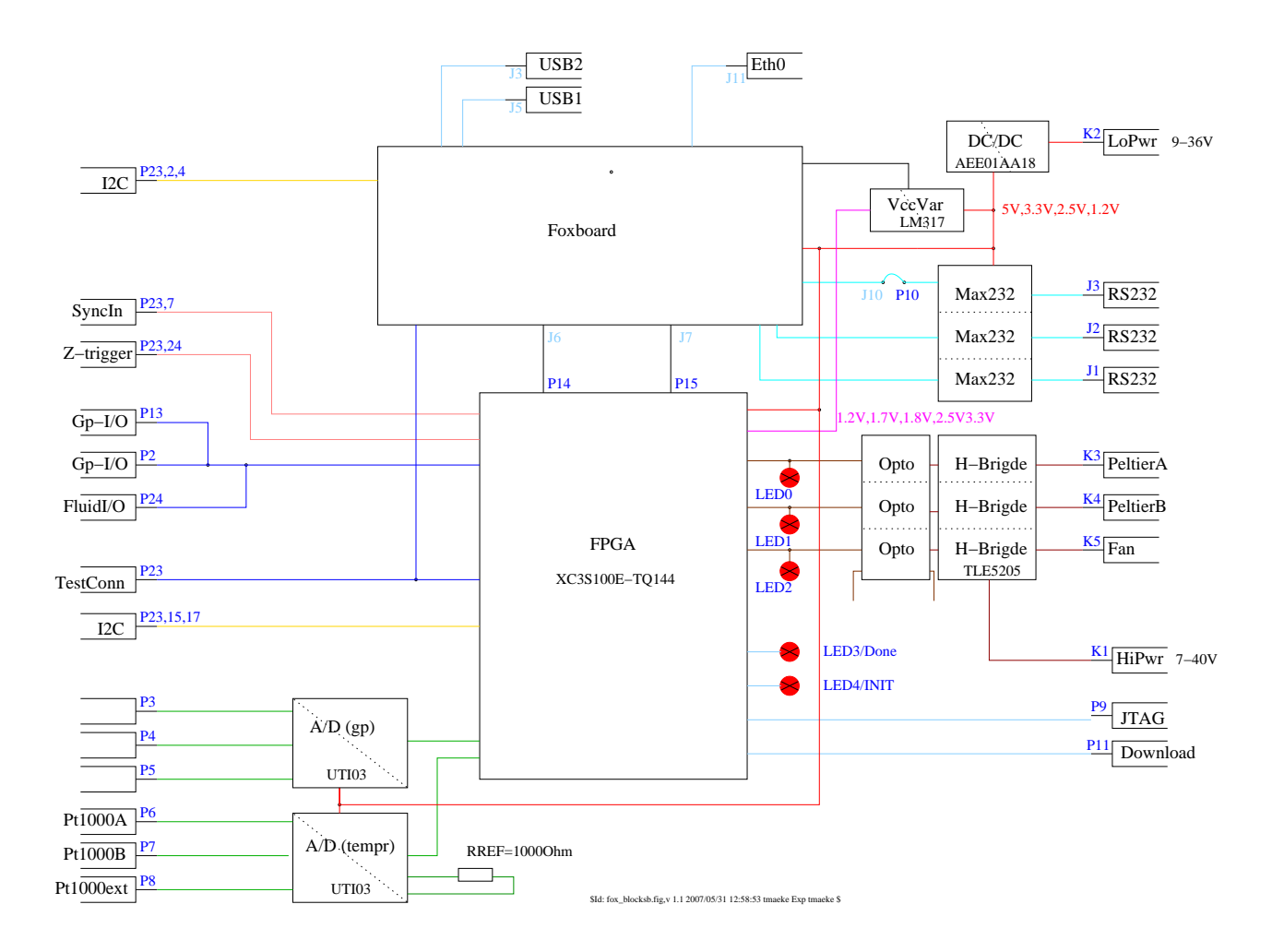

### 2.1 Interfaces

Interfaces of Bio@Fox:

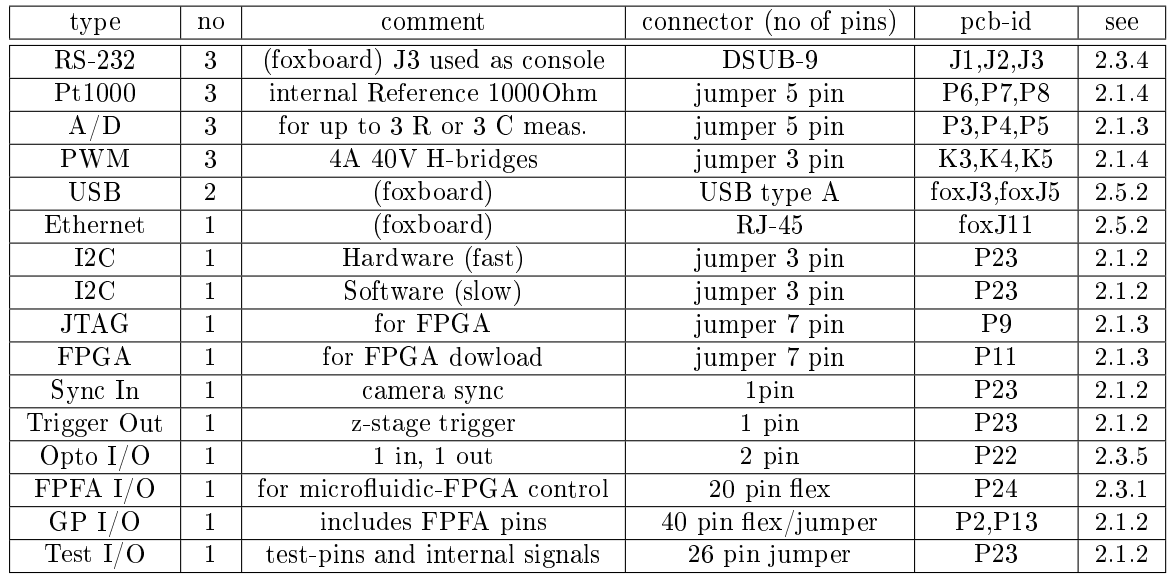

J10 from foxboard directly connects to P10 of the interfaceboard.

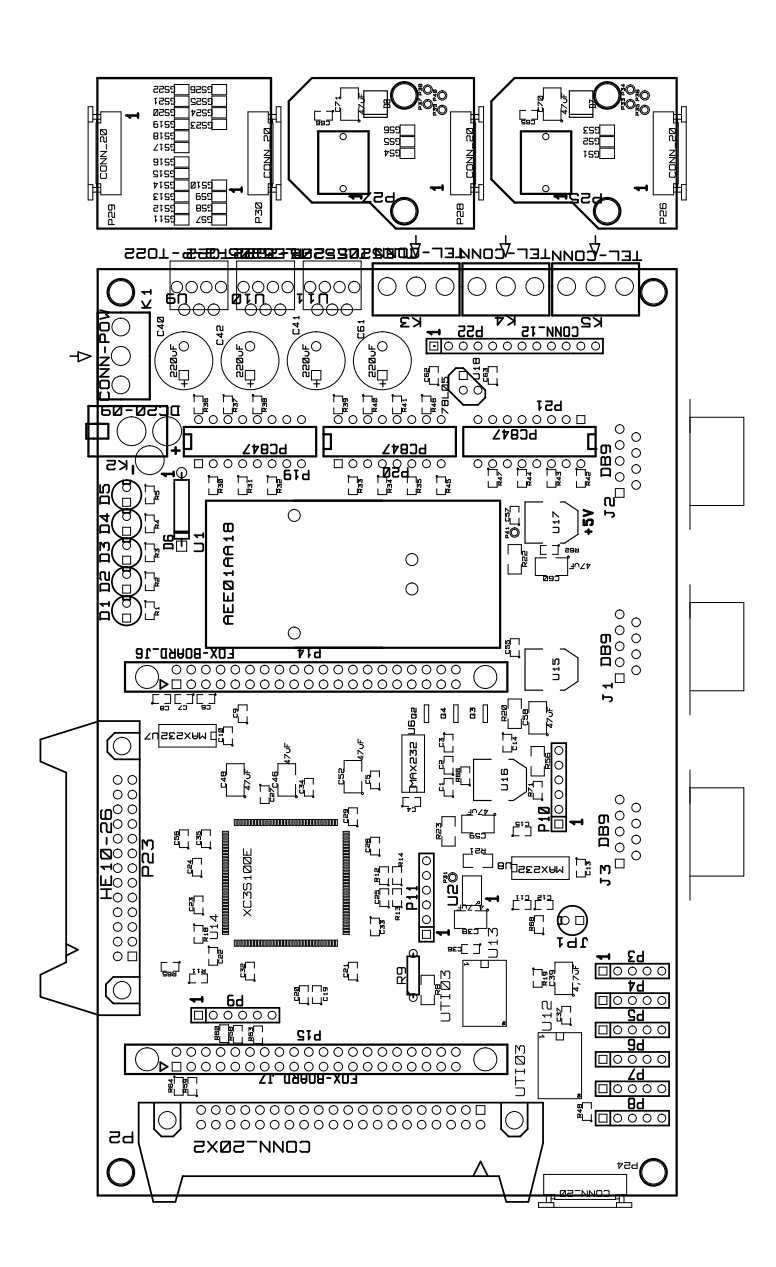

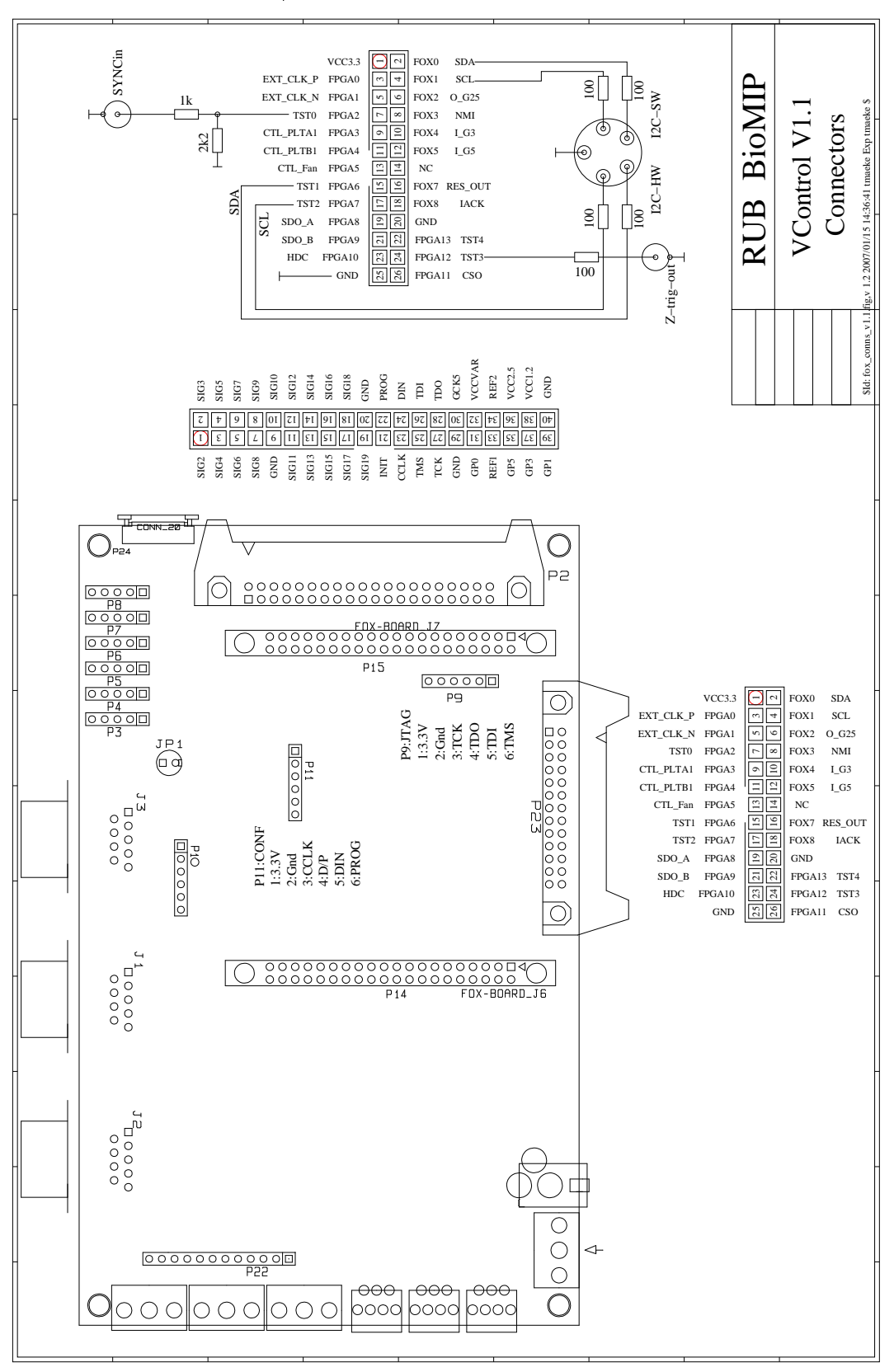

2.1.2 Connector P2, P23

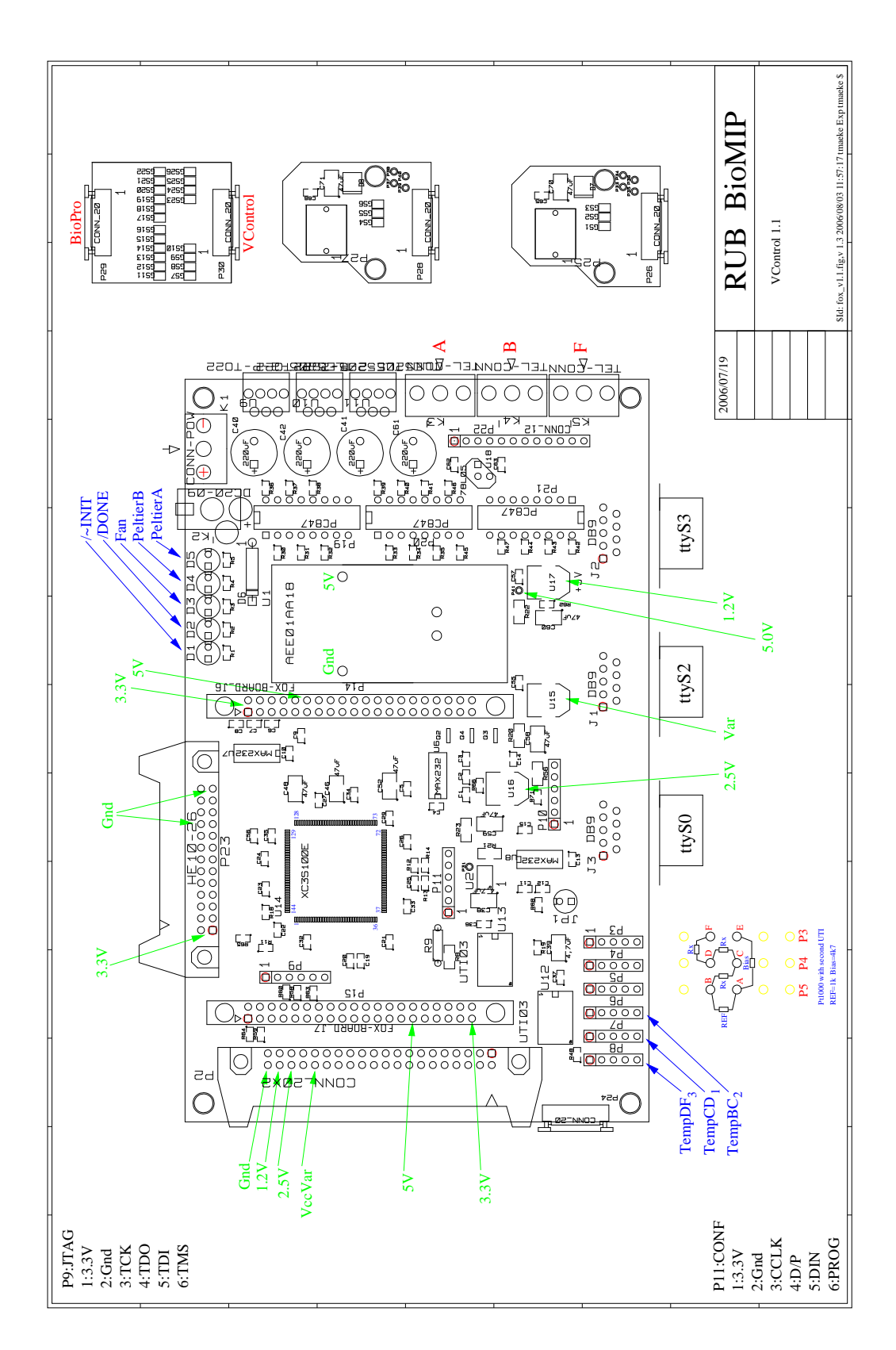

#### 2.1.4 Temperature control

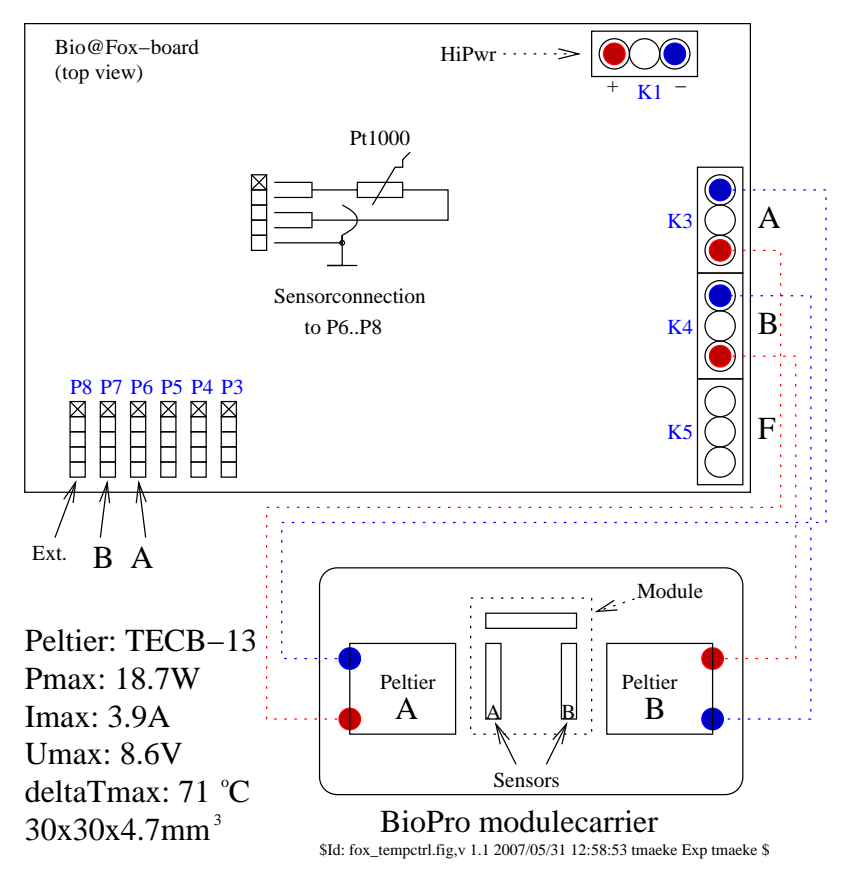

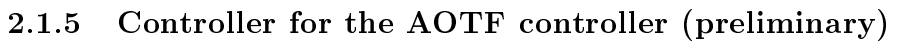

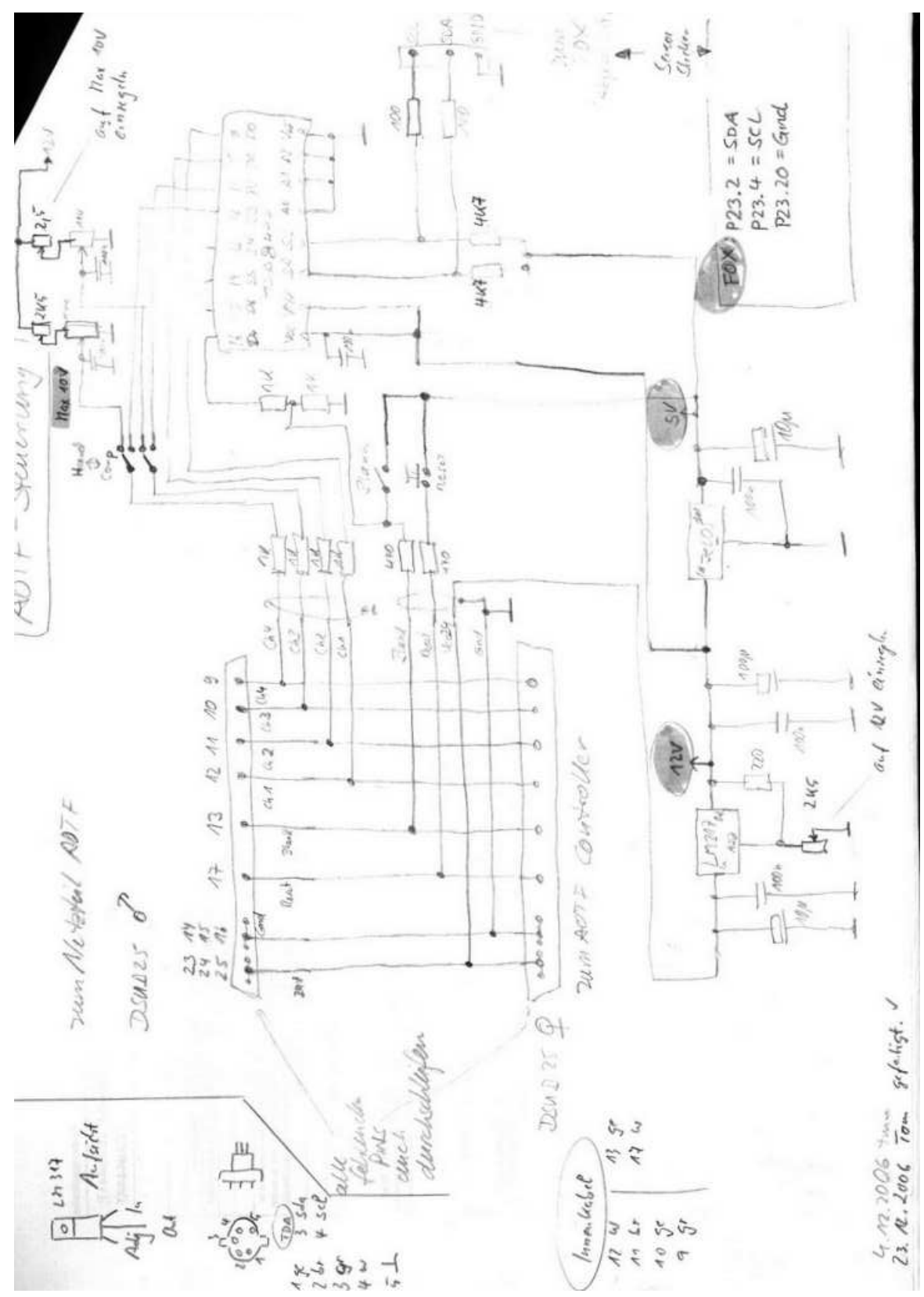

### 2.2 BOM

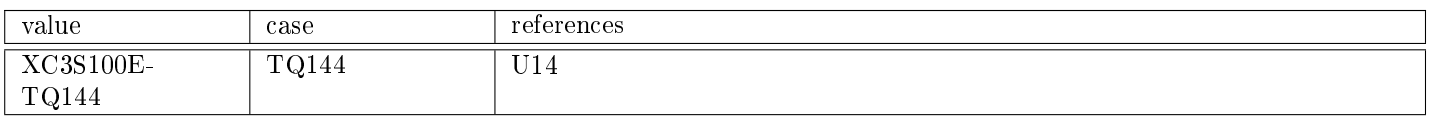

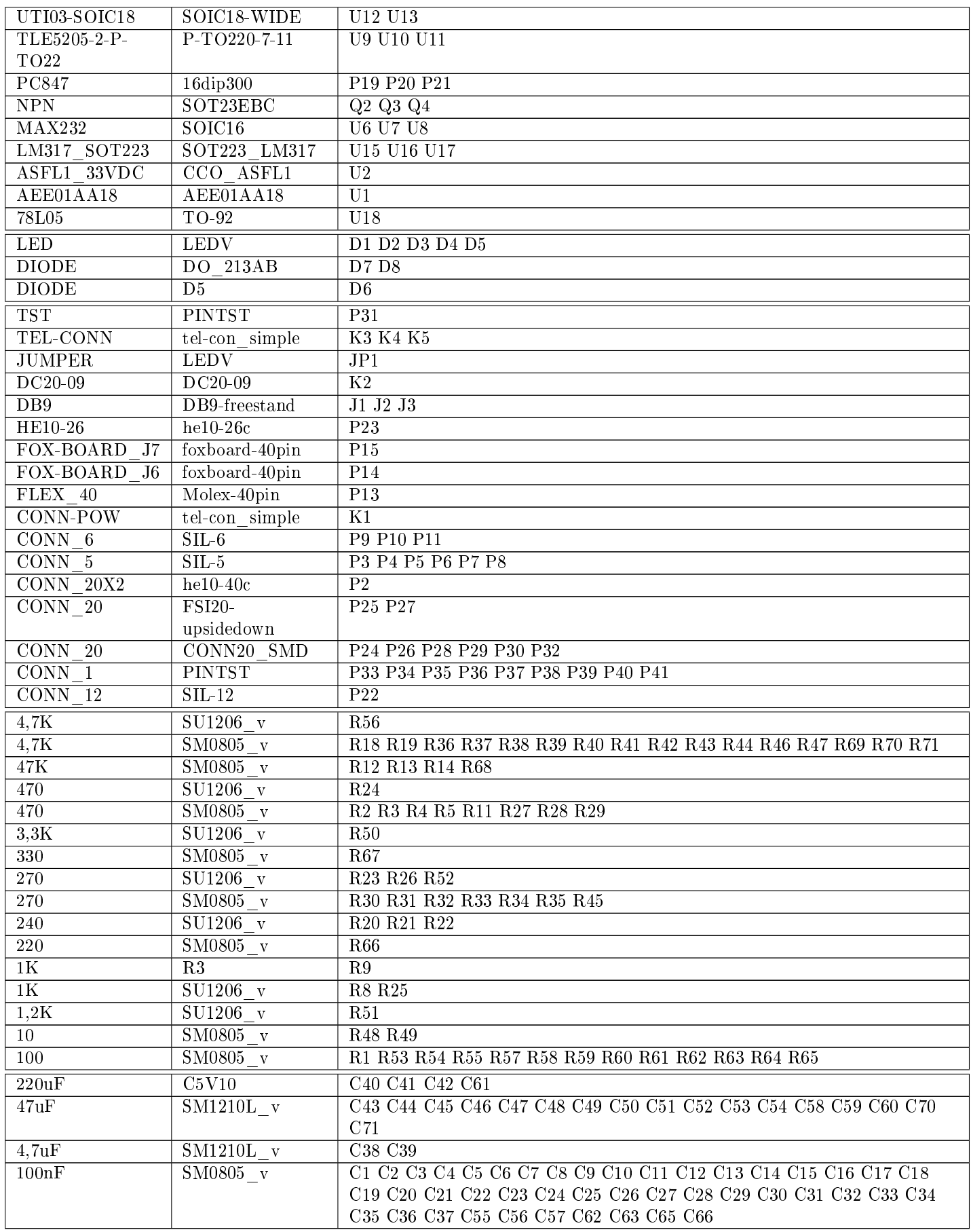

#### 2.2.1 Case connectors

#### 2.3 Schematics

#### 2.3.1 Toplevel

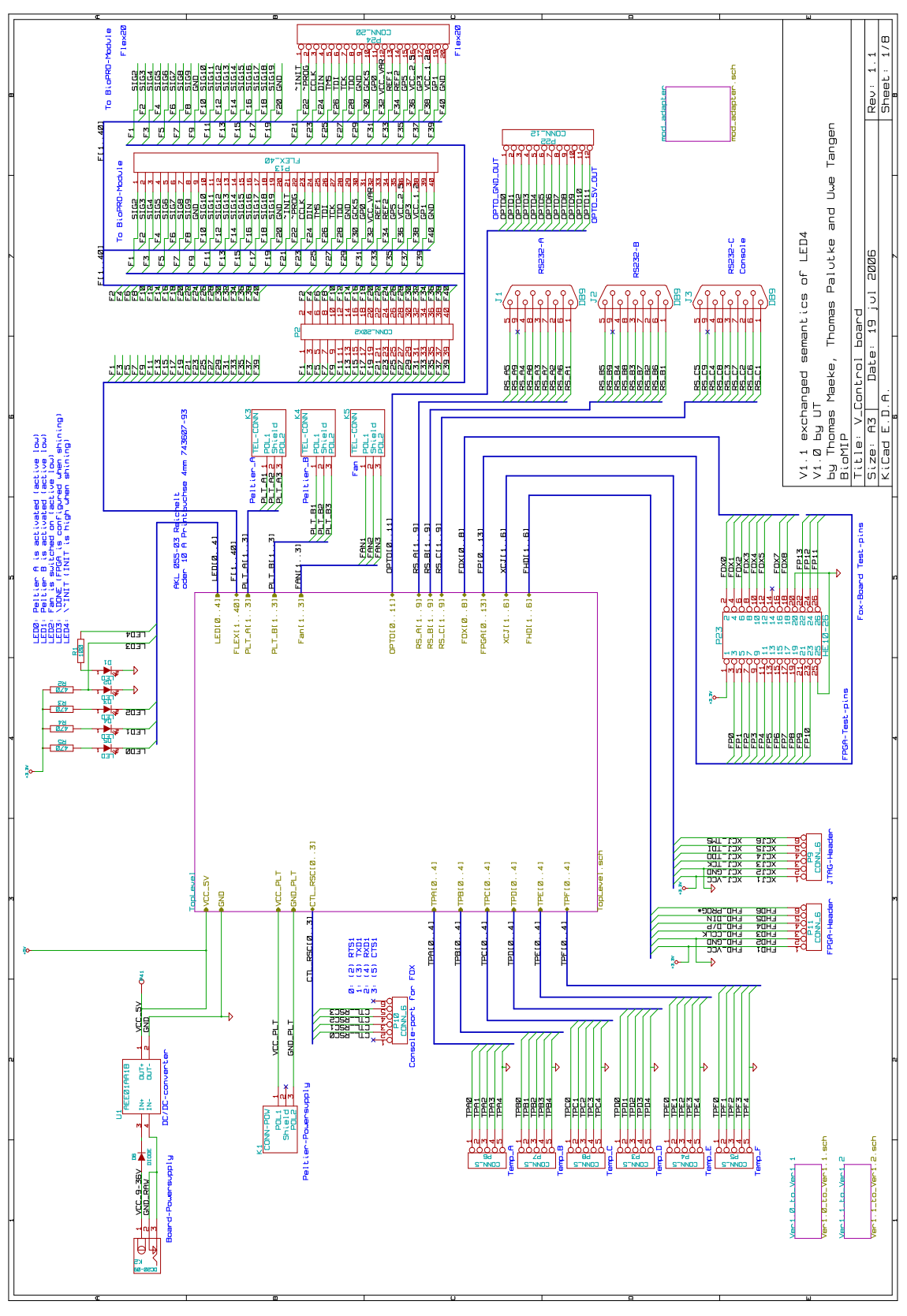

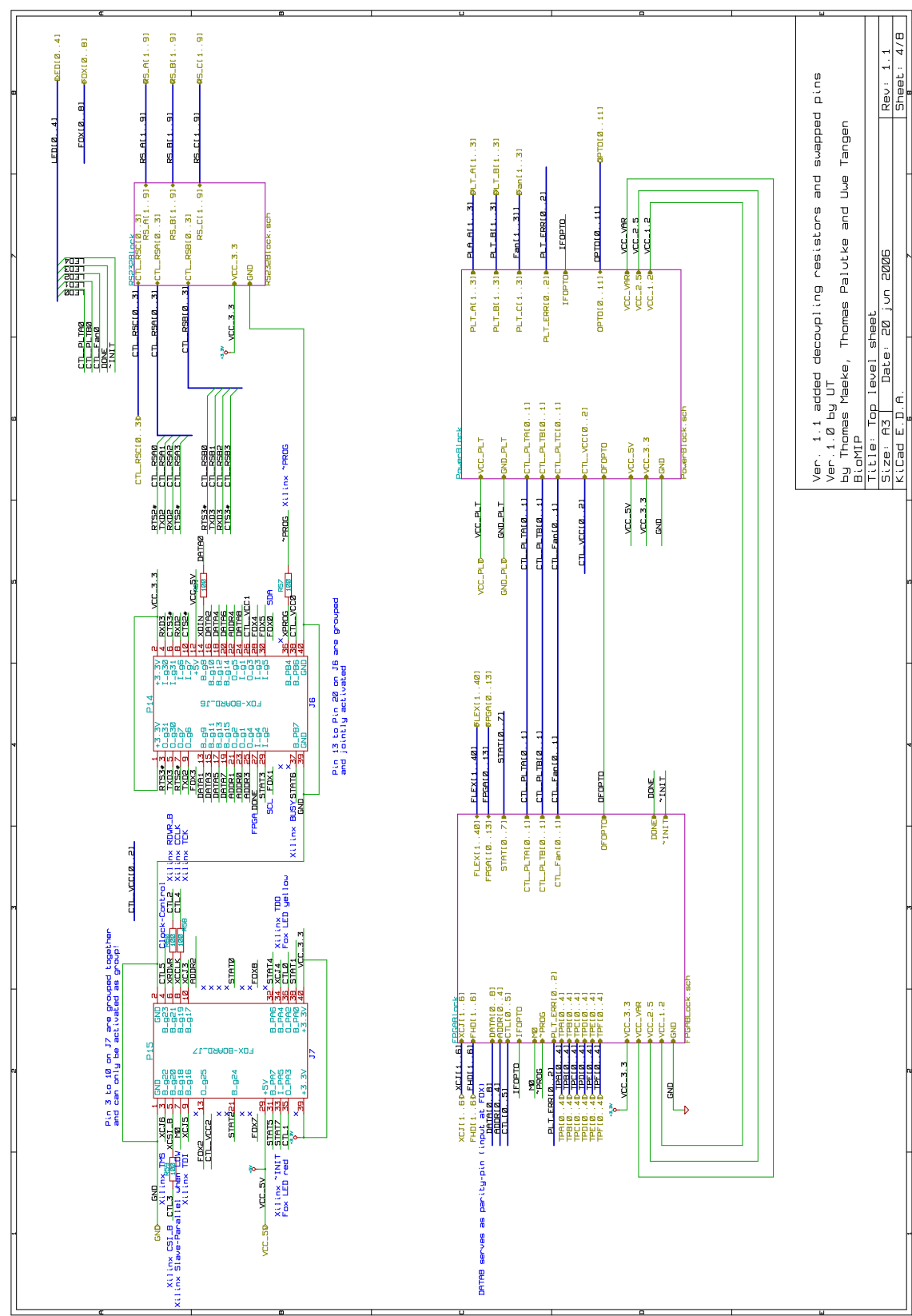

#### 2.3.2 Foxboardconnection

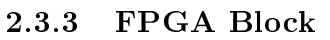

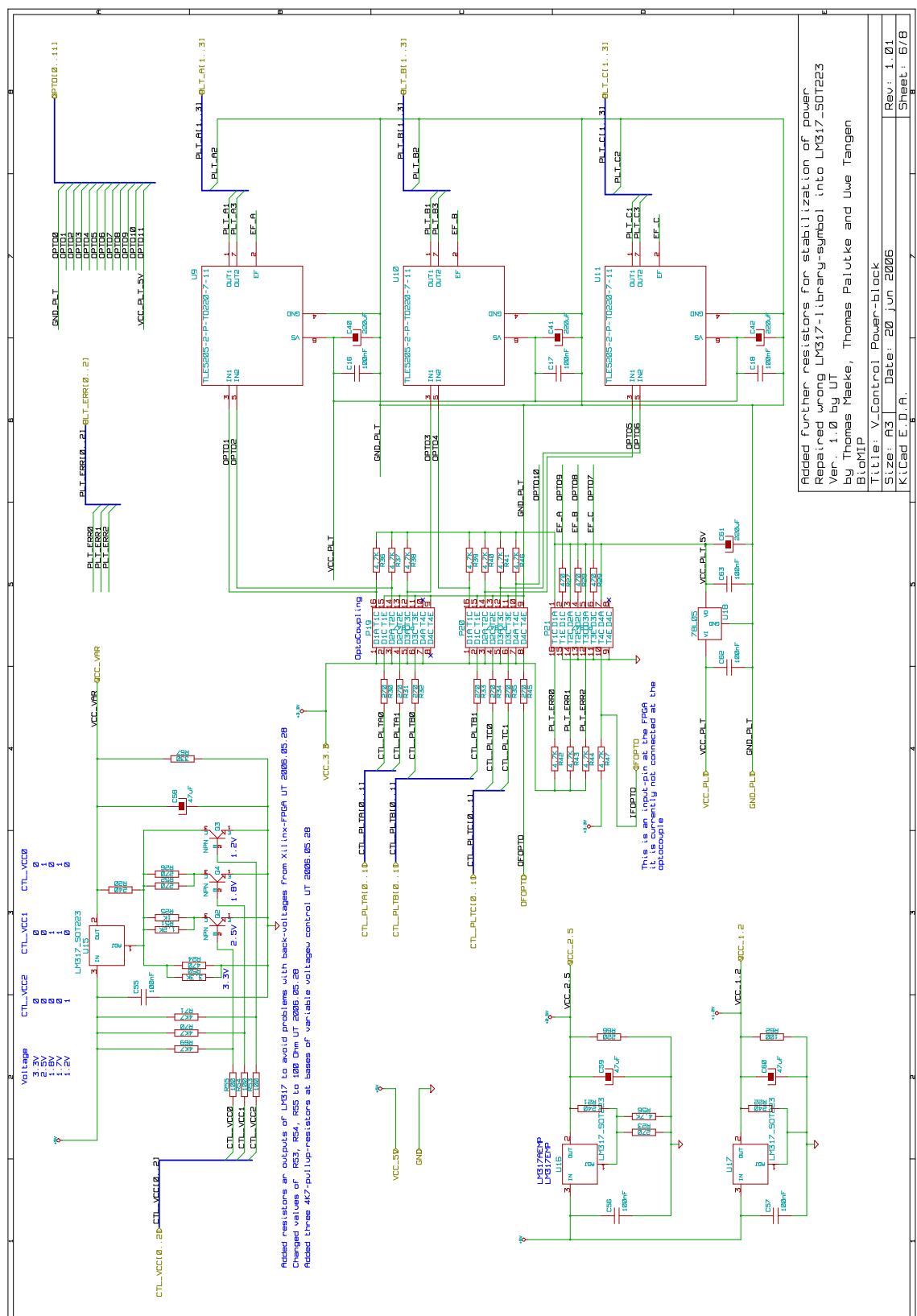

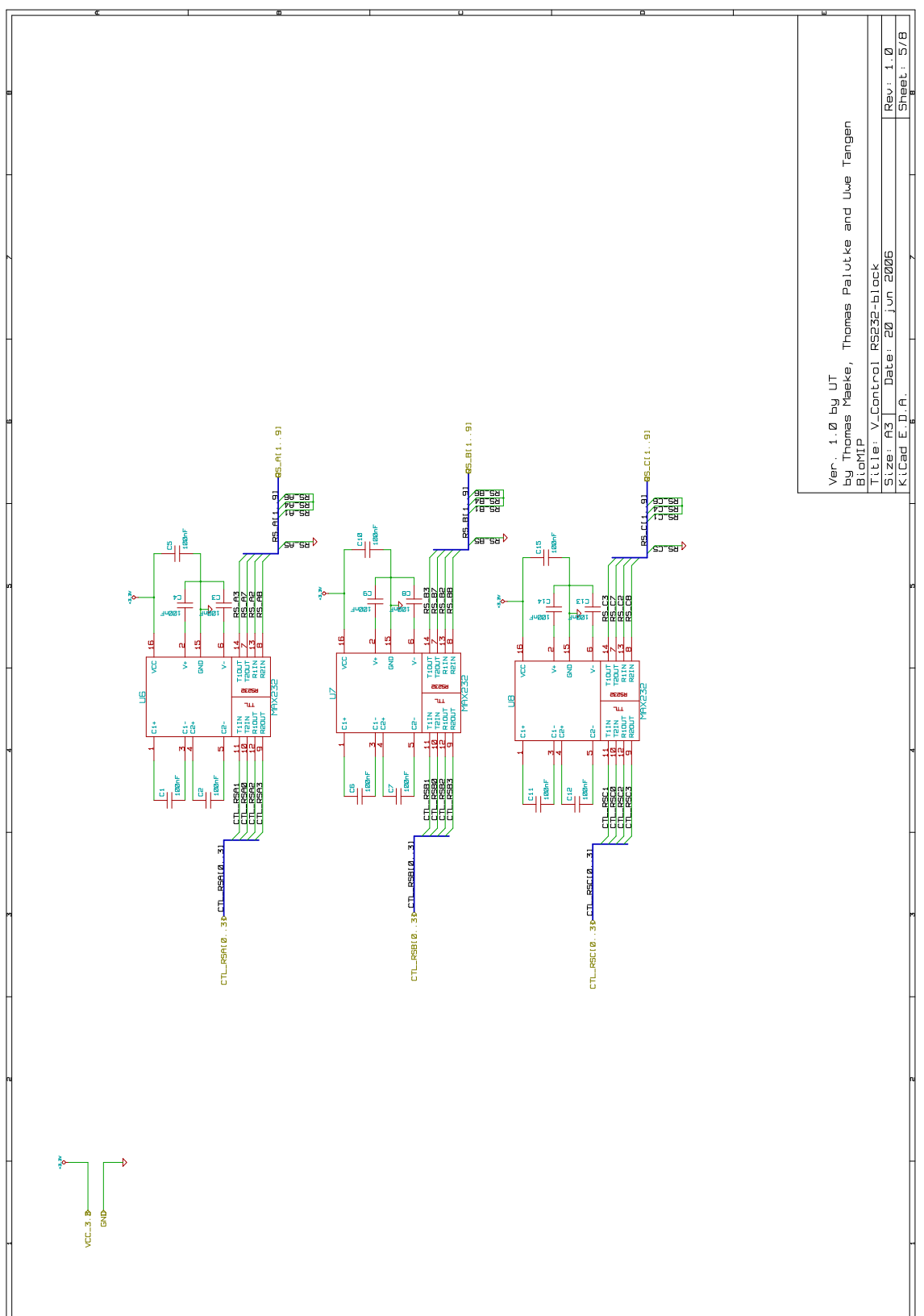

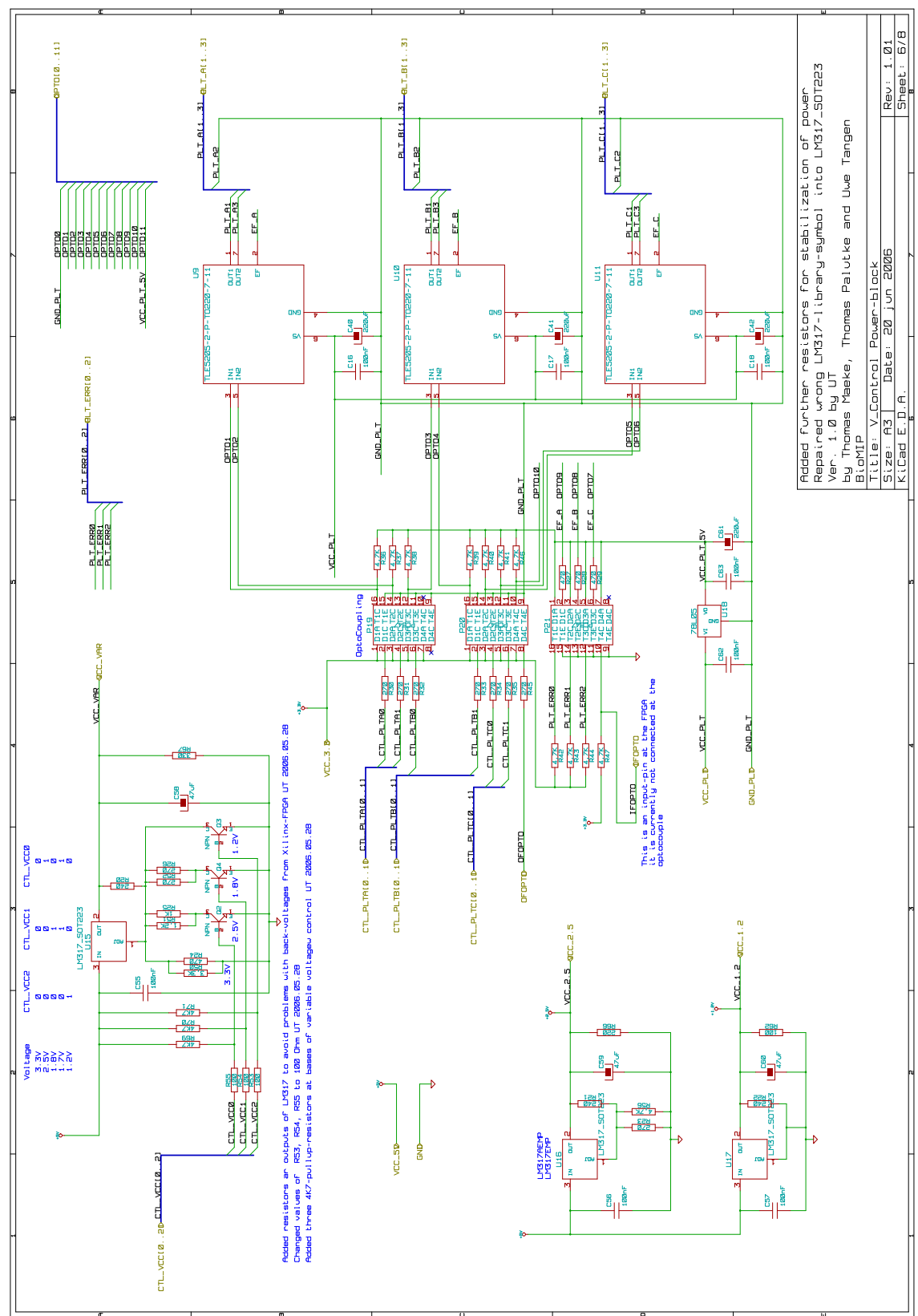

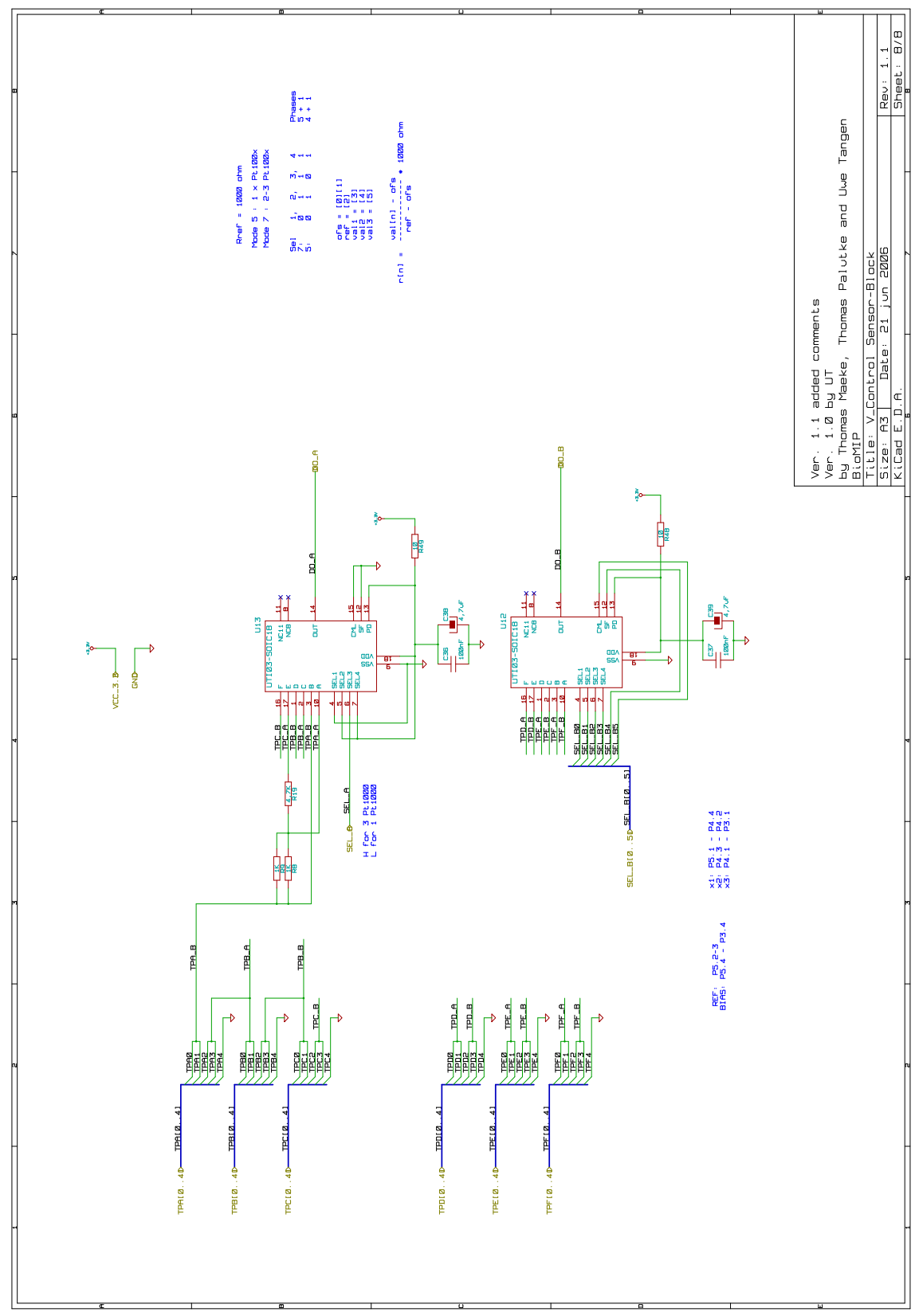

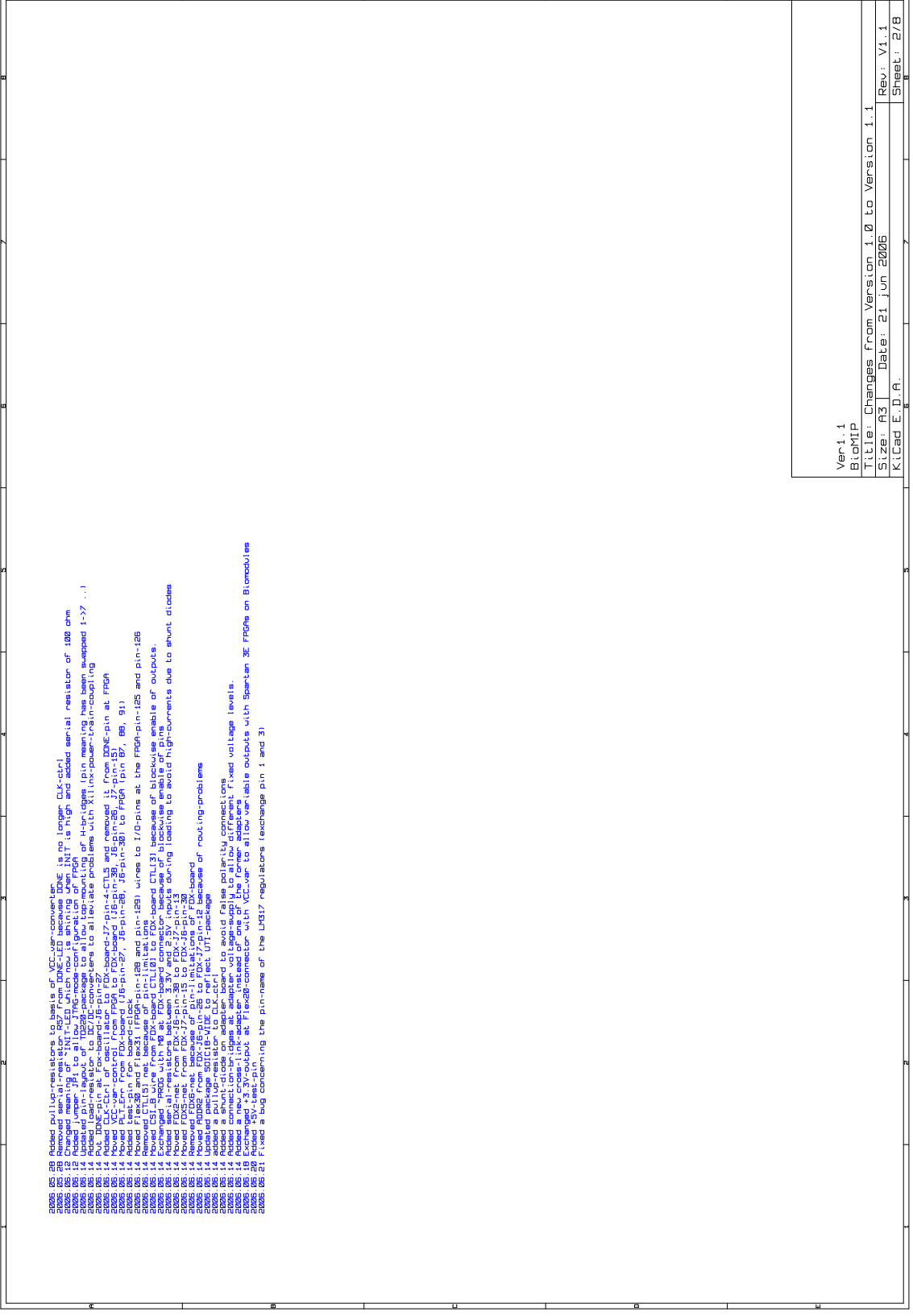

2.4 Layouts

2.4.1 Top

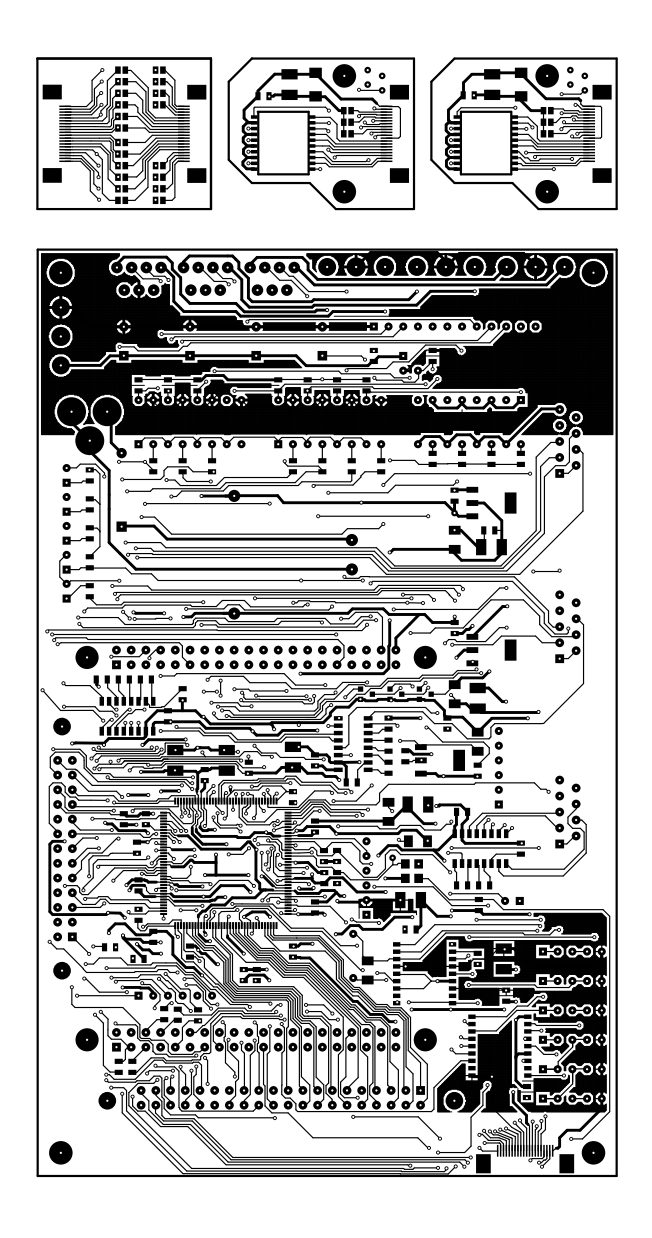

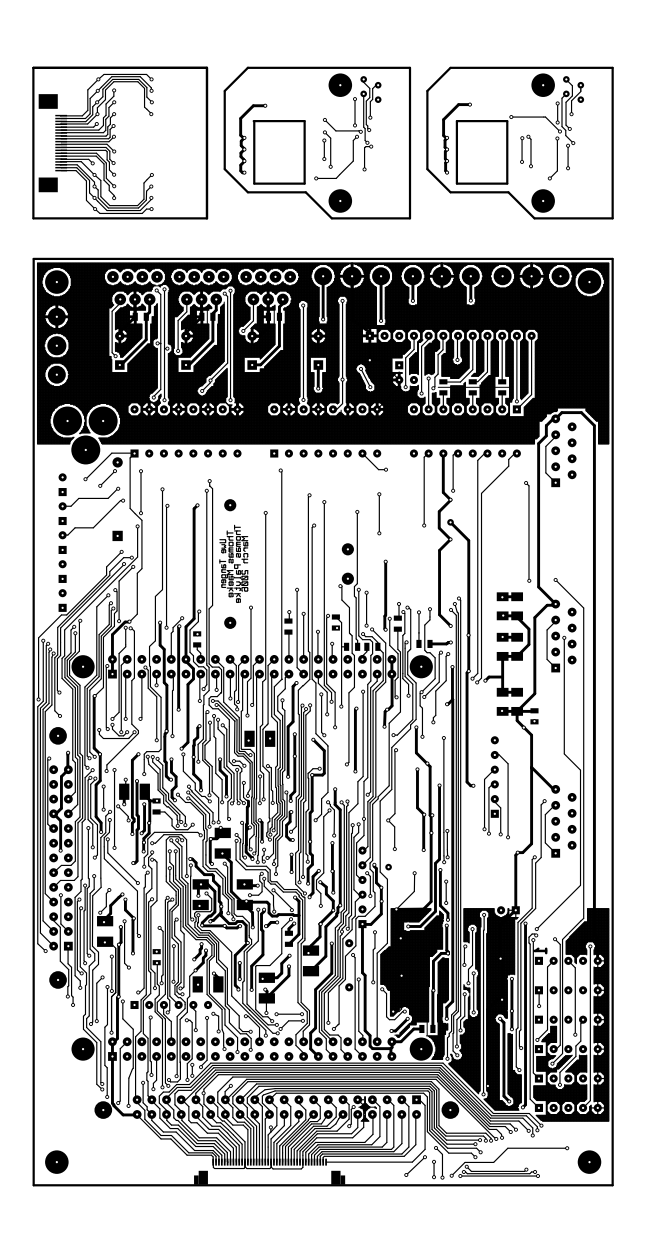

#### 2.4.3 Drawings

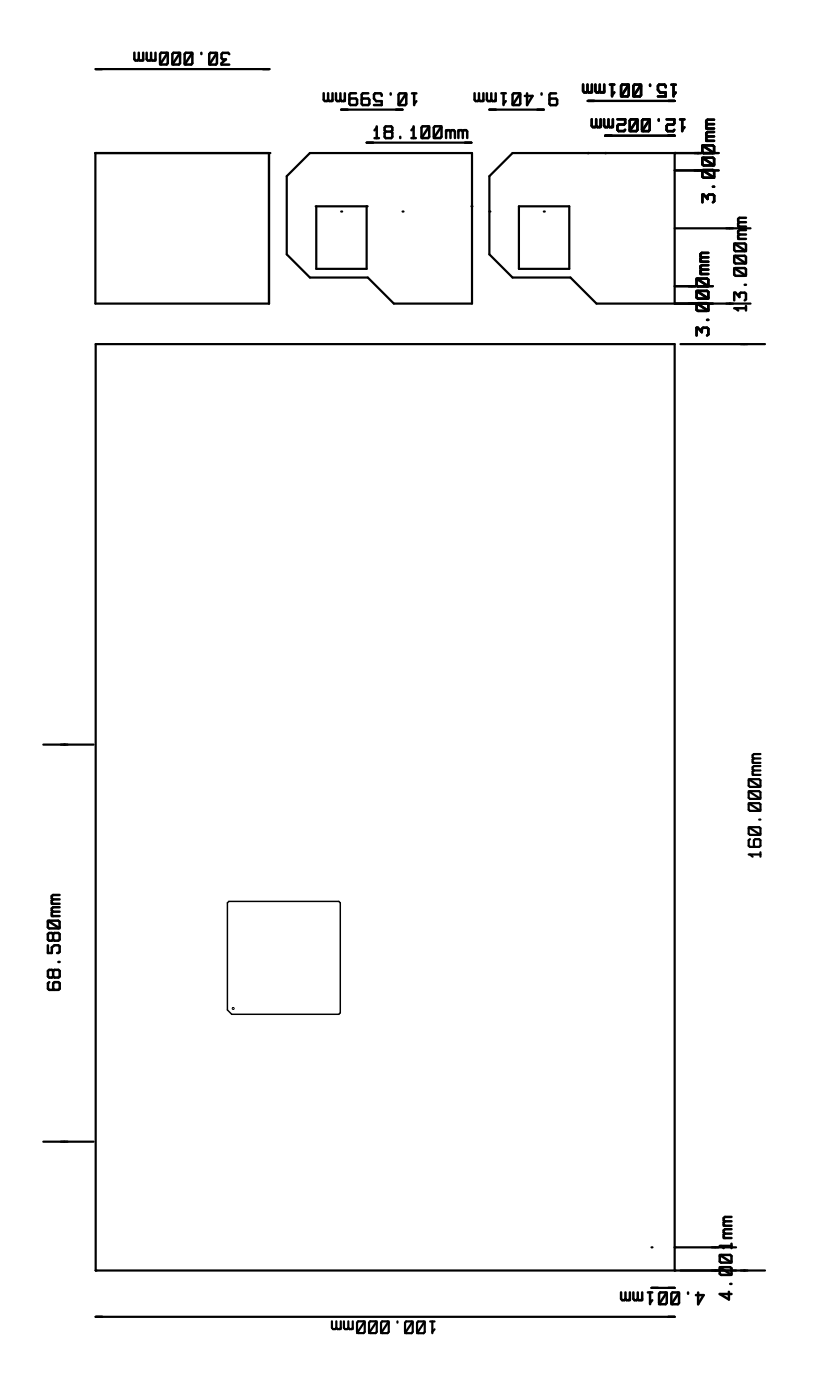

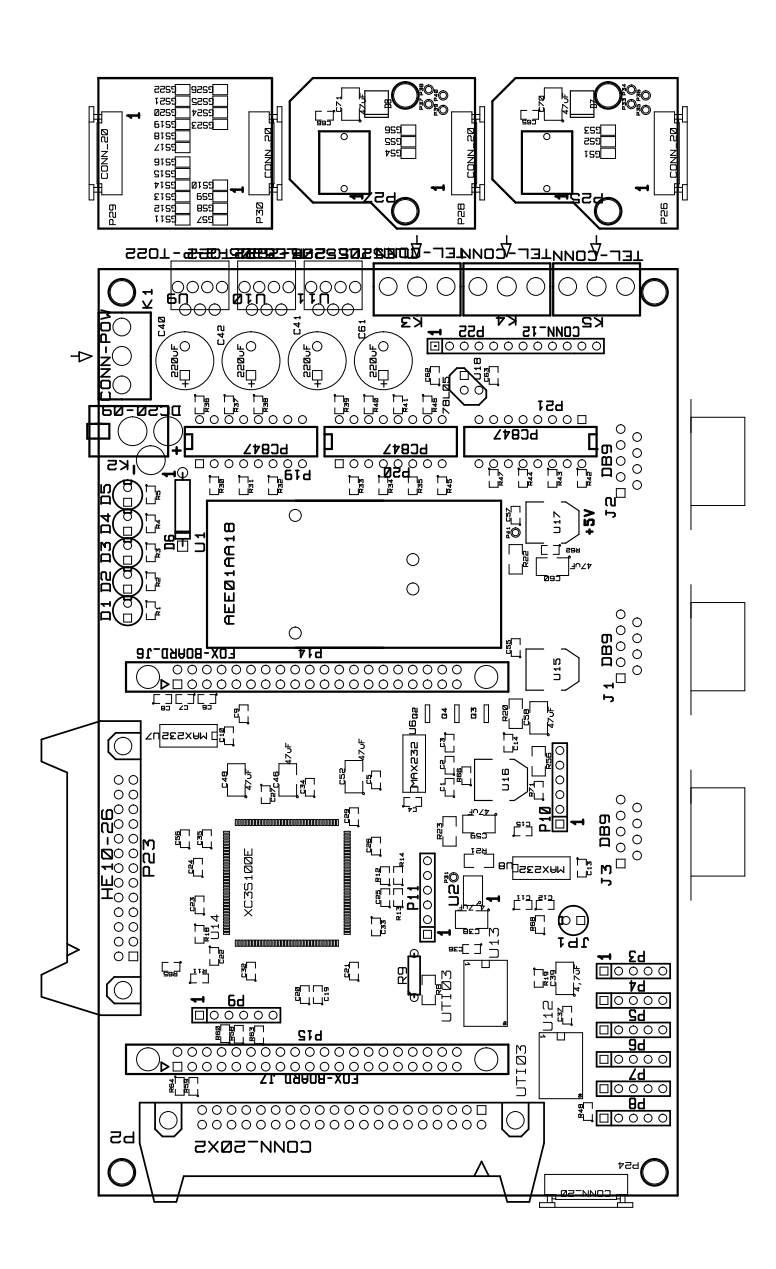

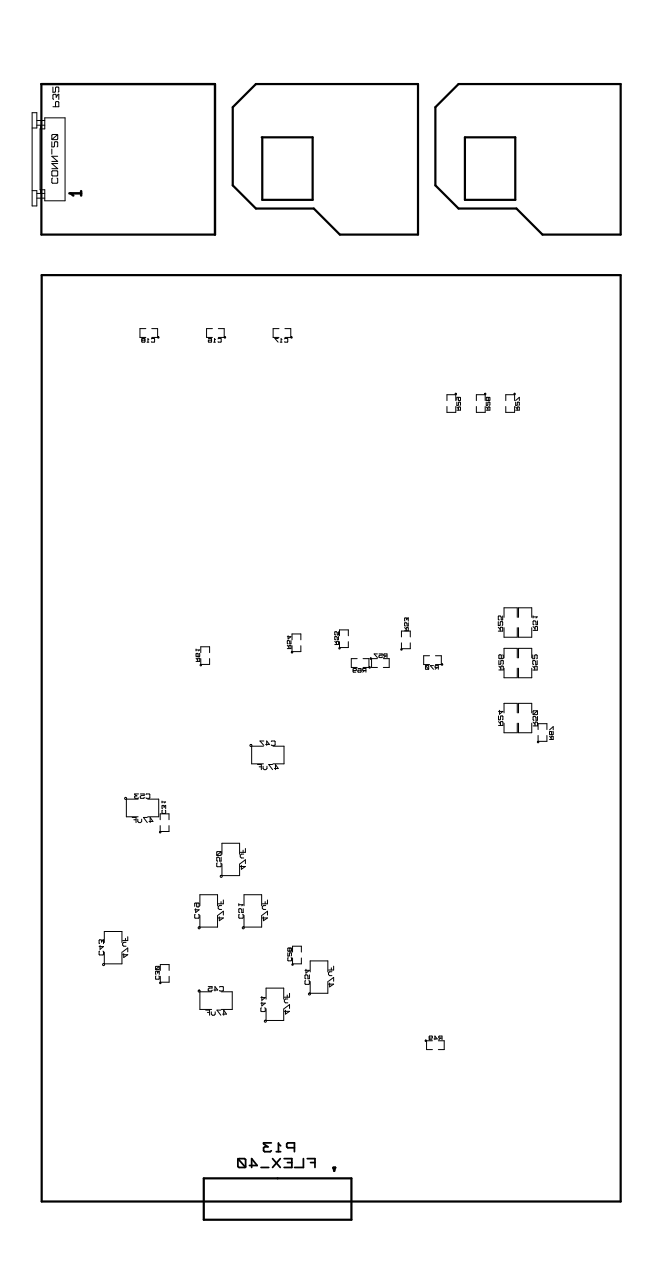

#### 2.5.1 Schematics

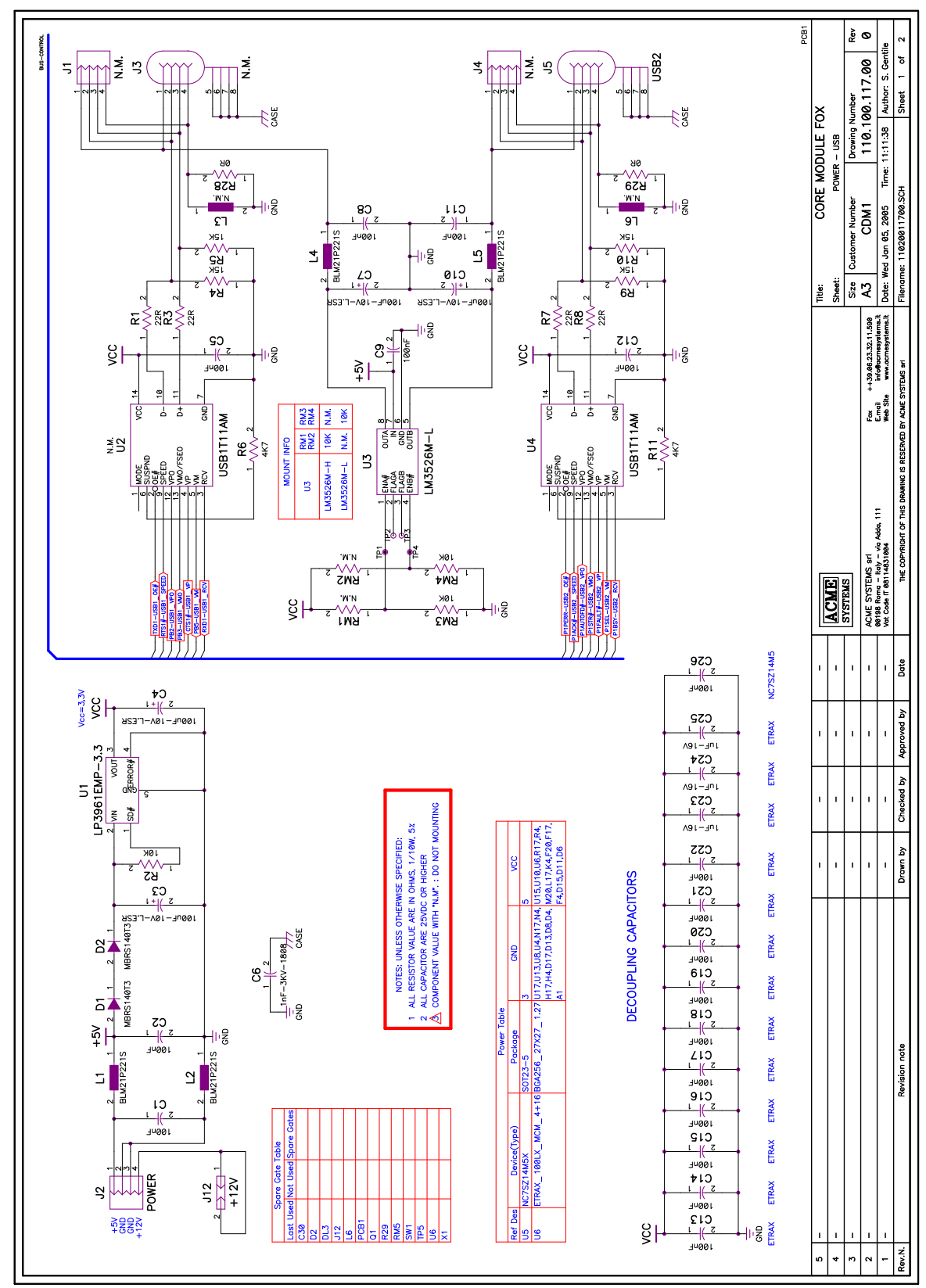

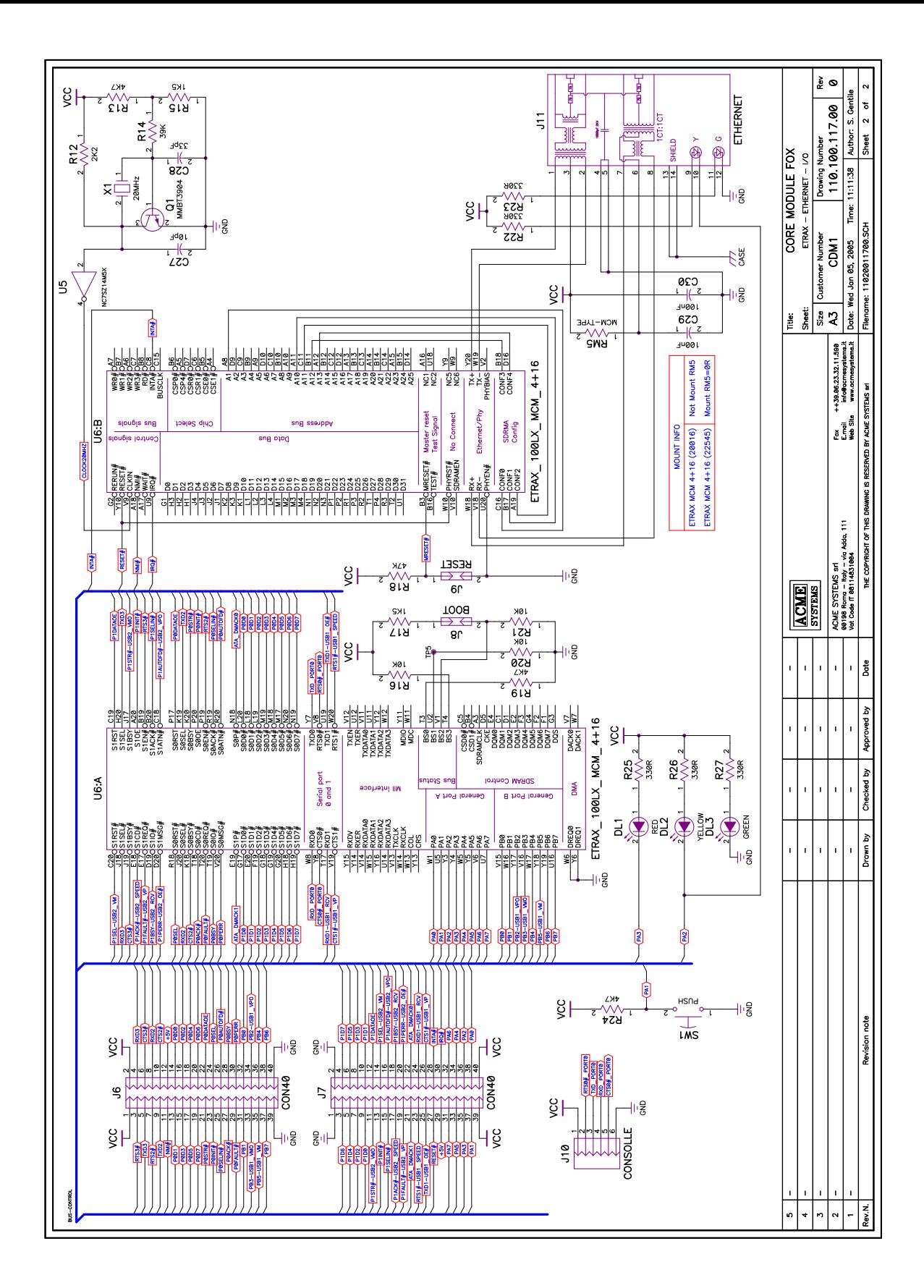

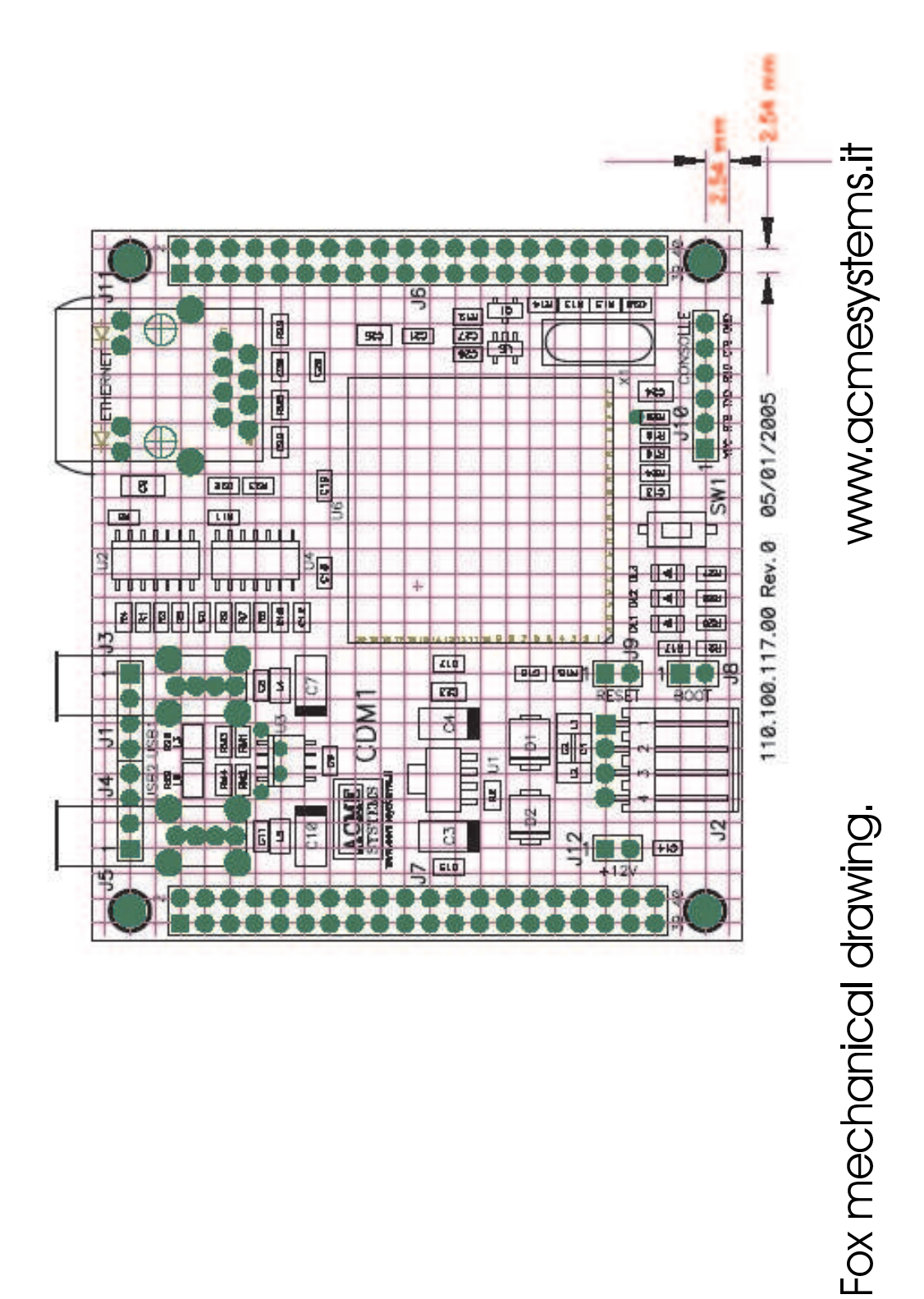

2.5.3 Connectors

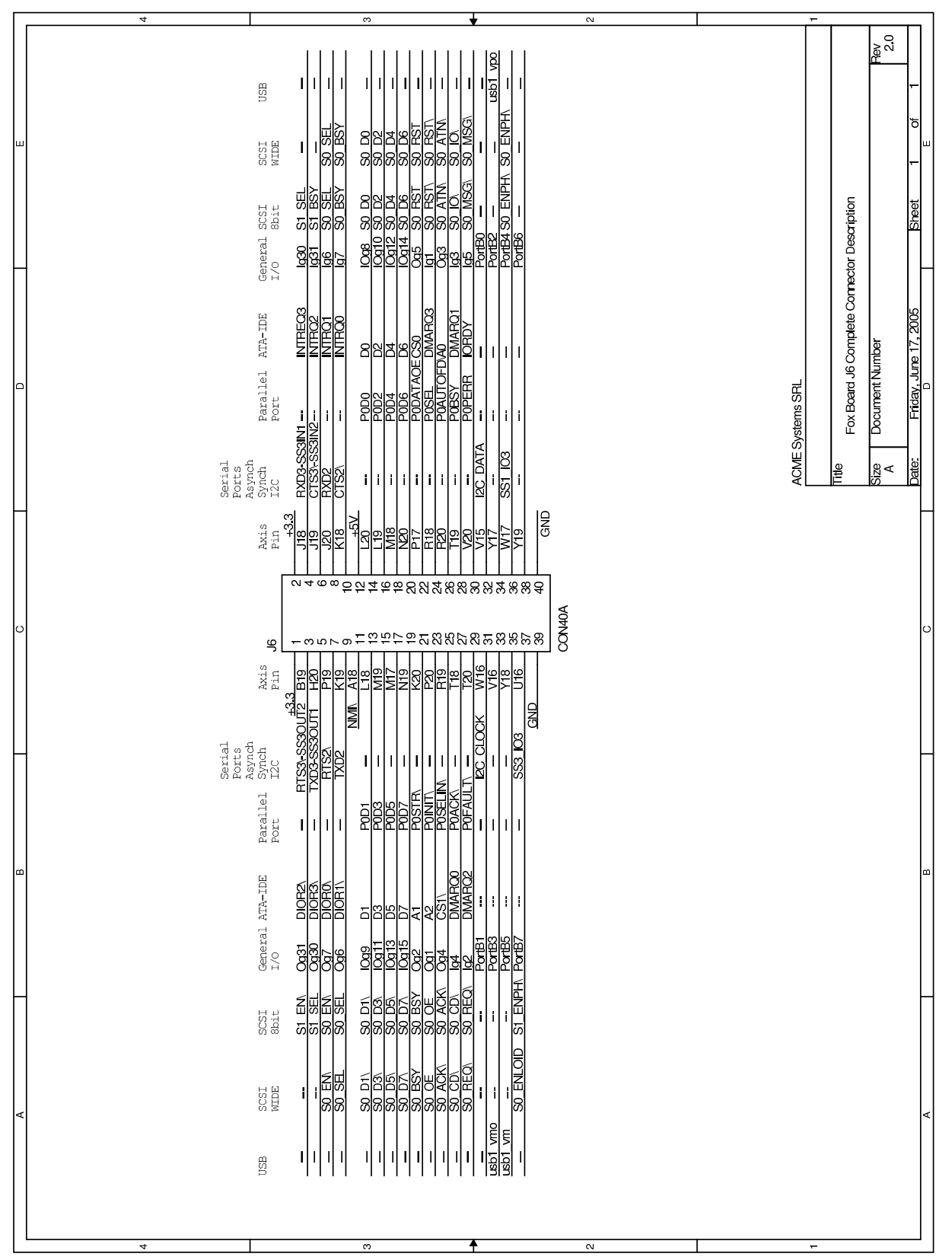

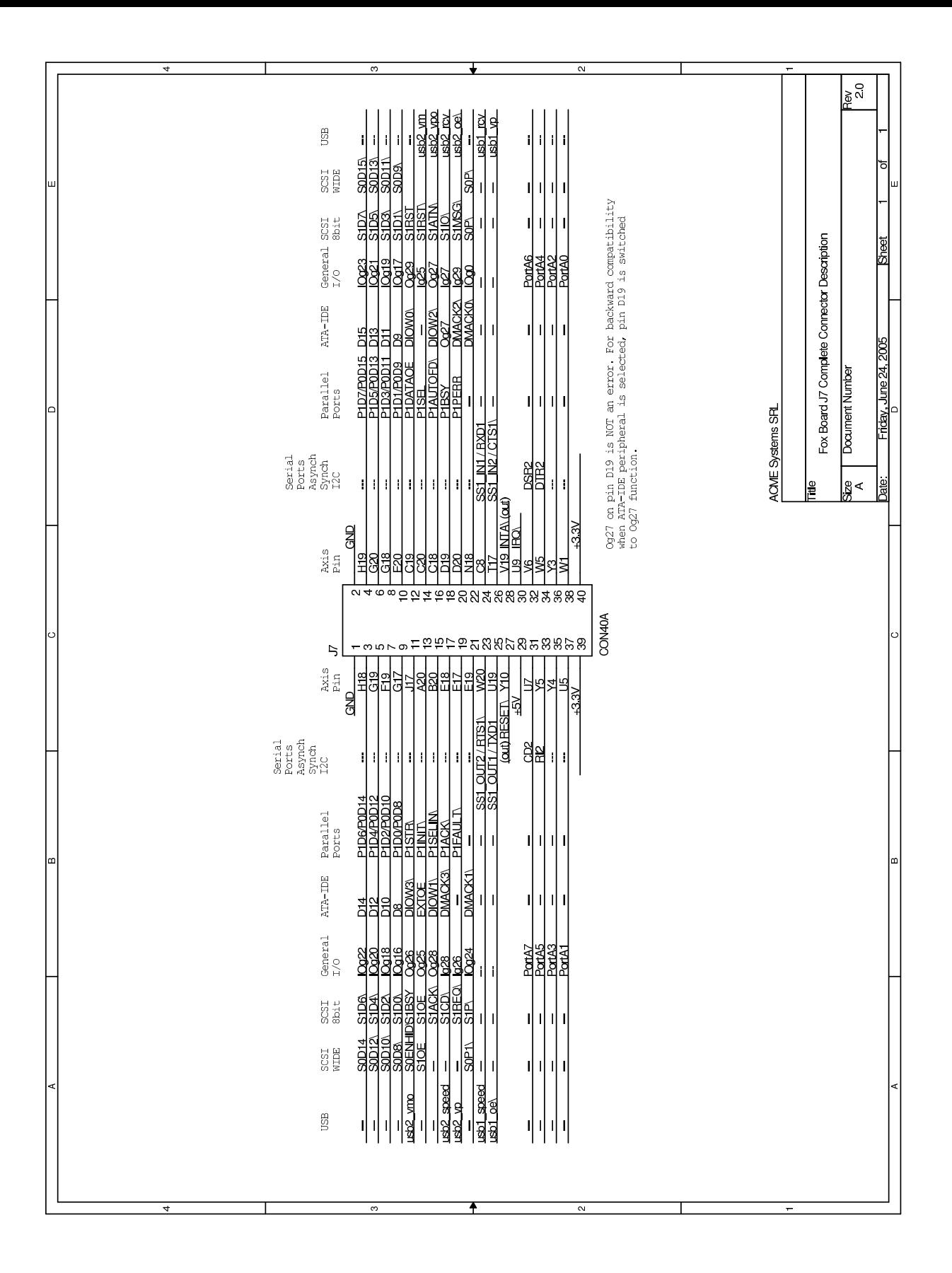

## Chapter 3

# Software/Firmware

#### 3.1 Foxboard

For Foxboard development issues see: www.acmesystems.it http://www.acmesystems.it/?id=14

#### 3.1.1 Devicedriver

see: etraxgpio.h gpio\_vc11.c

#### 3.1.2 Programmers API

see:

```
vcontrol1 v.h (this is derived from vcontrol.v, see 3.2)
fox_io.c fox_io.h
bio_xcs.c bio_xcs.h
xcs_acc.c xcs_acc.h
fpga_file.c fpga_file.h
vc_fpga.c vc_fpga.h
vc_fpga_func.c vc_fpga_func.h
vc_xyf.c vc_xyf.h
ng_xcs_vc.c ng_xcs_vc.h
```
#### 3.1.2.1 ProScan driver

- 3.1.2.2 MMT pump driver
- 3.1.2.3 Temperature/PWM driver

units

- 3.1.2.4 I2C driver
- 3.1.2.5 Microfluidic chip driver
- 3.1.2.6 Z-stage trigger driver
- 3.1.2.7 Camera sync

```
3.1.3 Tools
```
make fox create\_mpeg

#### 3.2 FPGA

For FPGA programming see: XILINX www.xilinx.com

see:

vcontrol1.v i2c.v

#### 3.2.1 Constraints

see: vcontrol1.ucf

#### 3.2.2 Tools

make vcontrol fpga

# Bibliography

www.xilinx.com www.acmesystems.it www.linux.org andor proscan xyf, camera mmt pump pi.com z-stage  $tle5204, infineon$ uti03, smartec max232, maxim lm317, national semi dc/dc ?? Flex, Molex